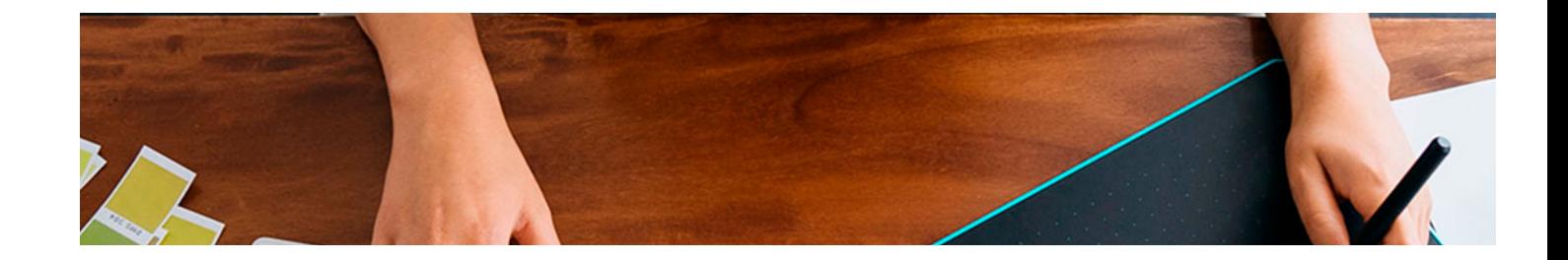

# **Cursos** Superiores

Curso Superior en Diseño de Interfaces con Adobe XD y Figma

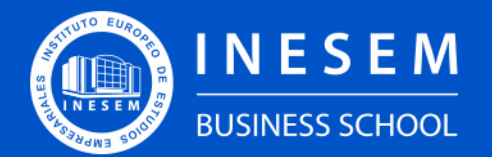

**INESEM BUSINESS SCHOOL** 

[1. Sobre Inesem](#page-2-0) [2. Curso Superior en Diseño de Interfaces con Adobe XD y](#page-3-0) [Figma](#page-3-0) [Descripción](#page-3-0) / [Para que te prepara](#page-3-0) / [Salidas Laborales](#page-3-0) / [Resumen](#page-4-0) / [A quién va dirigido](#page-4-1) / **[Objetivos](#page-4-2)** 

## Índice

Curso Superior en Diseño de Interfaces con Adobe XD y Figma

[3. Programa académico](#page-6-0)

[4. Metodología de Enseñanza](#page-10-0)

[5. ¿Porqué elegir Inesem?](#page-5-0)

[6. Orientacion](#page-11-0)

[7. Financiación y Becas](#page-12-0)

Curso Superior en Diseño de Interfaces con Adobe XD y… [ 5 ] [INESEM BUSINESS SCHOOL](https://www.inesem.es/)

BUSINESS **SCHOOL** 

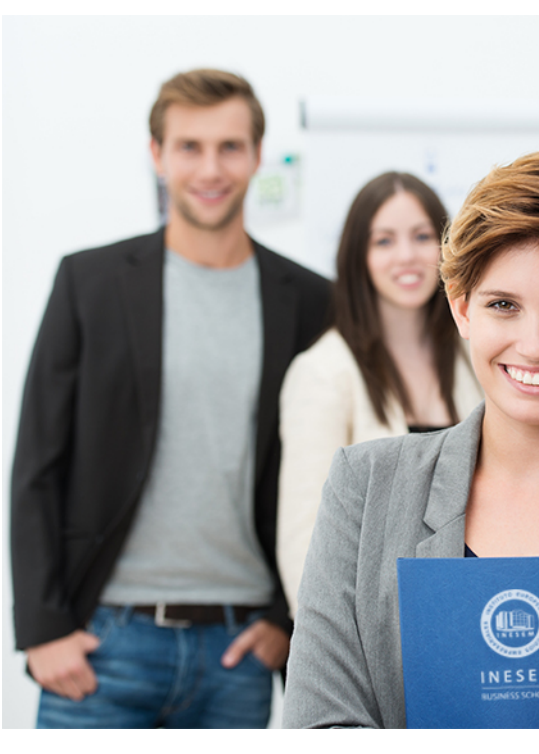

## <span id="page-2-0"></span>SOBRE INESEM

INESEM Business School como Escuela de Negocios Online tiene por objetivo desde su nacimiento trabajar para fomentar y contribuir al desarrollo profesional y personal de sus alumnos. Promovemos *una enseñanza multidisciplinar e integrada*, mediante la aplicación de *metodologías innovadoras de aprendizaje* que faciliten la interiorización de conocimientos para una aplicación práctica orientada al cumplimiento de los objetivos de nuestros itinerarios formativos.

En definitiva, en INESEM queremos ser el lugar donde te gustaría desarrollar y mejorar tu carrera profesional. *Porque sabemos que la clave del éxito en el mercado es la "Formación Práctica" que permita superar los retos que deben de afrontar los profesionales del futuro.*

DURACIÓN 400 PRECIO 460 € MODALIDAD **Online** 

<span id="page-3-0"></span>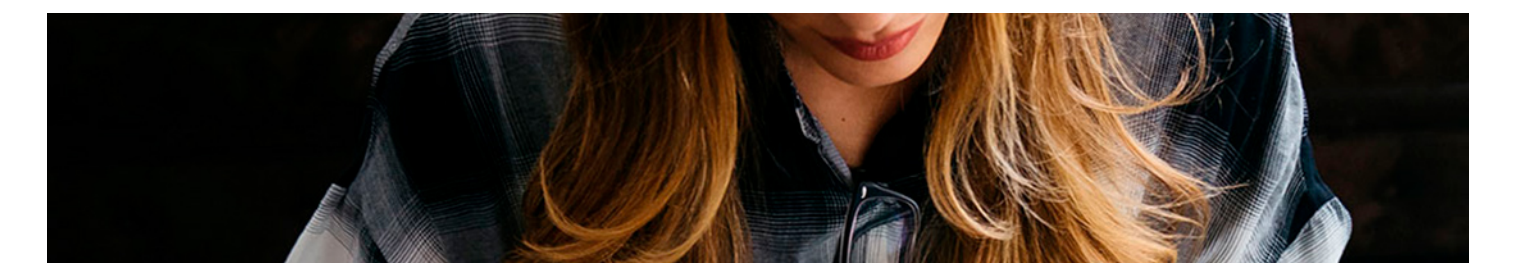

### Curso Superior en Diseño de Interfaces con Adobe XD y Figma

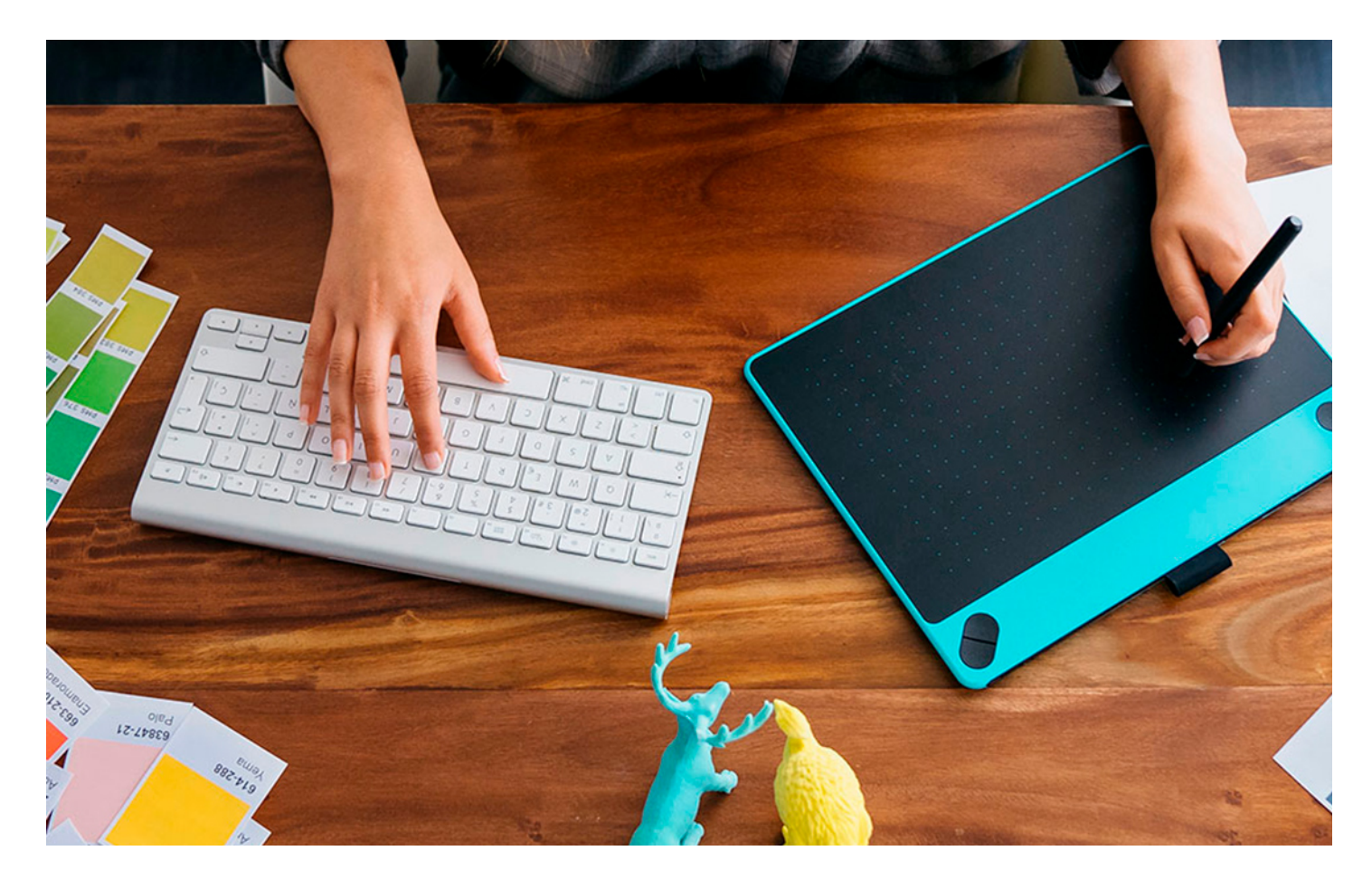

Programa de Becas / Financiación 100% Sin Intereses

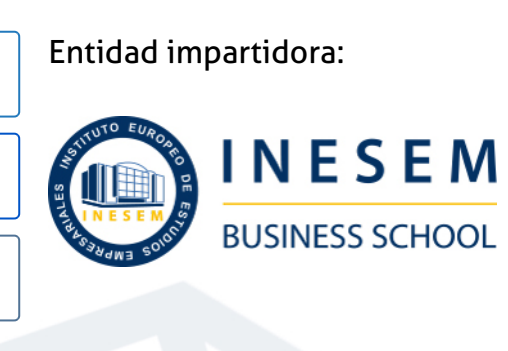

## Titulación Cursos Superiores

Titulación Expedida y Avalada por el Instituto Europeo de Estudios Empresariales. "Enseñanza No Oficial y No Conducente a la Obtención de un Título con Carácter Oficial o Certificado de Profesionalidad."

Curso Superior en Diseño de Interfaces con Adobe XD y... [ 6 ] [INESEM BUSINESS SCHOOL](https://www.inesem.es/) Curso Superior en Diseño de Interfaces con Adobe XD y... [ 7 ] [INESEM BUSINESS SCHOOL](https://www.inesem.es/)

Curso Superior en Diseño de Interfaces con Adobe XD y… [ 8 ] [INESEM BUSINESS SCHOOL](https://www.inesem.es/)

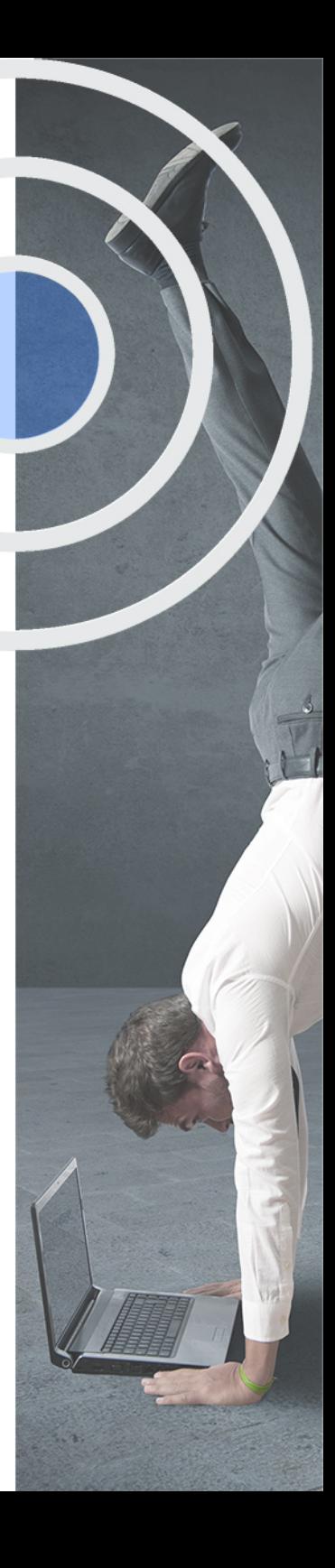

## <span id="page-4-2"></span><span id="page-4-0"></span>Resumen

Cada vez son más los profesionales que se necesitan para el diseño de productos digitales, sitios web o aplicaciones. Esto hace que se requieran profesionales muy especializados que intervengan en su creación. El Curso de Diseño de Interfaces Web te capacita para desarrollarte como profesional especializado en el Diseño de Interfaces de Usuario (UI) dominando las principales herramientas para la creación y prototipado de web y app como son Adobe XD, Figma. INESEM te ofrece todos los conocimientos necesarios para ser un gran diseñador de interfaces de usuario, desarrollando todo tu aprendizaje teórico en actividades prácticas tuteladas por profesionales. Plantea, prototipa y desarrolla los mejores sitios web y aplicaciones.

## A quién va dirigido

<span id="page-4-1"></span>Este Curso de diseño de Interfaces Web va dirigido a personas interesadas en el diseño UX/UI que deseen especializarse como profesionales del diseño de Interfaces de Usuario (UI). Tengas o no conocimientos previos en el diseño de experiencias de usuario en web o app, este curso te capacitará aprendiendo a manejar por completo y de forma práctica las mejores herramientas como son Adobe XD, Figma.

## **Objetivos**

Con el Cursos Superiores **Curso Superior en Diseño de Interfaces con Adobe XD y Figma** usted alcanzará los siguientes objetivos:

- Conocer los principios y fundamentos del diseño de Interfaces de Usuario en sitios web o app.
- Dominar las principales herramientas para el diseño de interfaces de Usuario; Adobe XD, Figma.
- Aplicar todos los conocimientos mediante prácticas tuteladas por profesionales.
- Aprender a desarrollar el proceso completo de creación de interfaces web. De 0 a 100.
- Desarrollar tu creatividad y capacidades en una disciplina con gran demanda laboral.

Nuestro modelo de aprendizaje se adapta a las necesidades del alumno, quién decide cómo realizar el proceso de aprendizaje a través de itinerarios formativos que permiten trabajar de forma autónoma y flexible.

Ofrecemos un servicio de orientación profesional y programas de entrenamiento de competencias con el que ayudamos a nuestros alumnos a crear y optimizar su

> Ofrecemos el contenido más actual y novedoso, respondiendo a la realidad empresarial y al entorno cambiante con una alta rigurosidad académica combinada con formación práctica.

que impulsa la carrera de nuestros alumnos a través de nuestro Servicio de Orientación de Carrera Profesional permitiendo la mejora de competencias profesionales mediante

> Ofrecemos a nuestros alumnos facilidades para la realización del pago de matrículas 100% sin intereses así como un sistema de Becas para facilitar el acceso a nuestra formación.

> > J)

<span id="page-5-0"></span>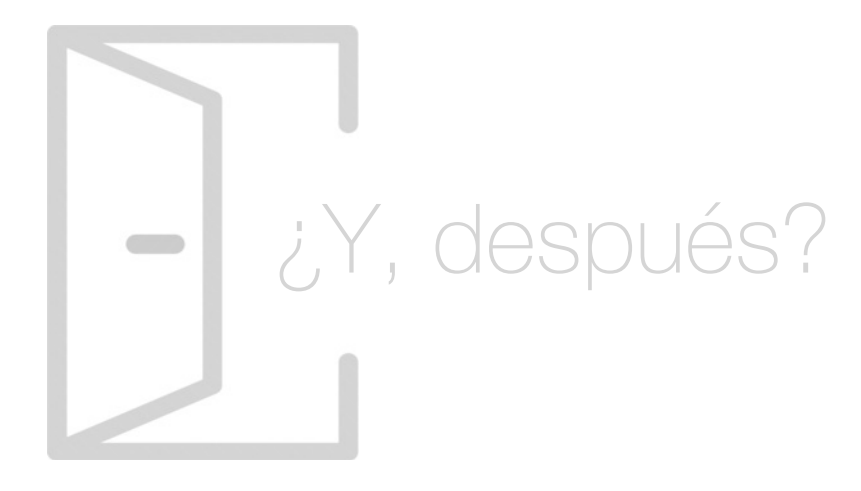

#### Para qué te prepara

¿Te gustaría ser profesional en diseño de Interfaces de Usuario (UI)? Con el Curso de Diseño de Interfaces Web aprenderás a crear las mejores experiencias de usuario en sitios web o app, con las principales herramientas, como son Adobe XD, Figma. En el Curso de Diseño de Interfaces Web aplicarás todo el conocimiento a propuestas prácticas tuteladas por profesionales que te capacitarán como un experto del diseño de interfaces de usuario.

#### Salidas Laborales

Con el Curso de Diseño de Interfaces Web lograrás especializarte como profesional del Diseño de Interfaces de Usuario (UI) pudiendo formar parte de grandes equipos del diseño de Productos Digitales. Compartirás trabajo con Diseñadores de Experiencia de Usuario (UX) siendo tu el encargado de dar forma a todas las ideas que harán de la web o app todo un éxito.

## ¿Por qué elegir INESEM?

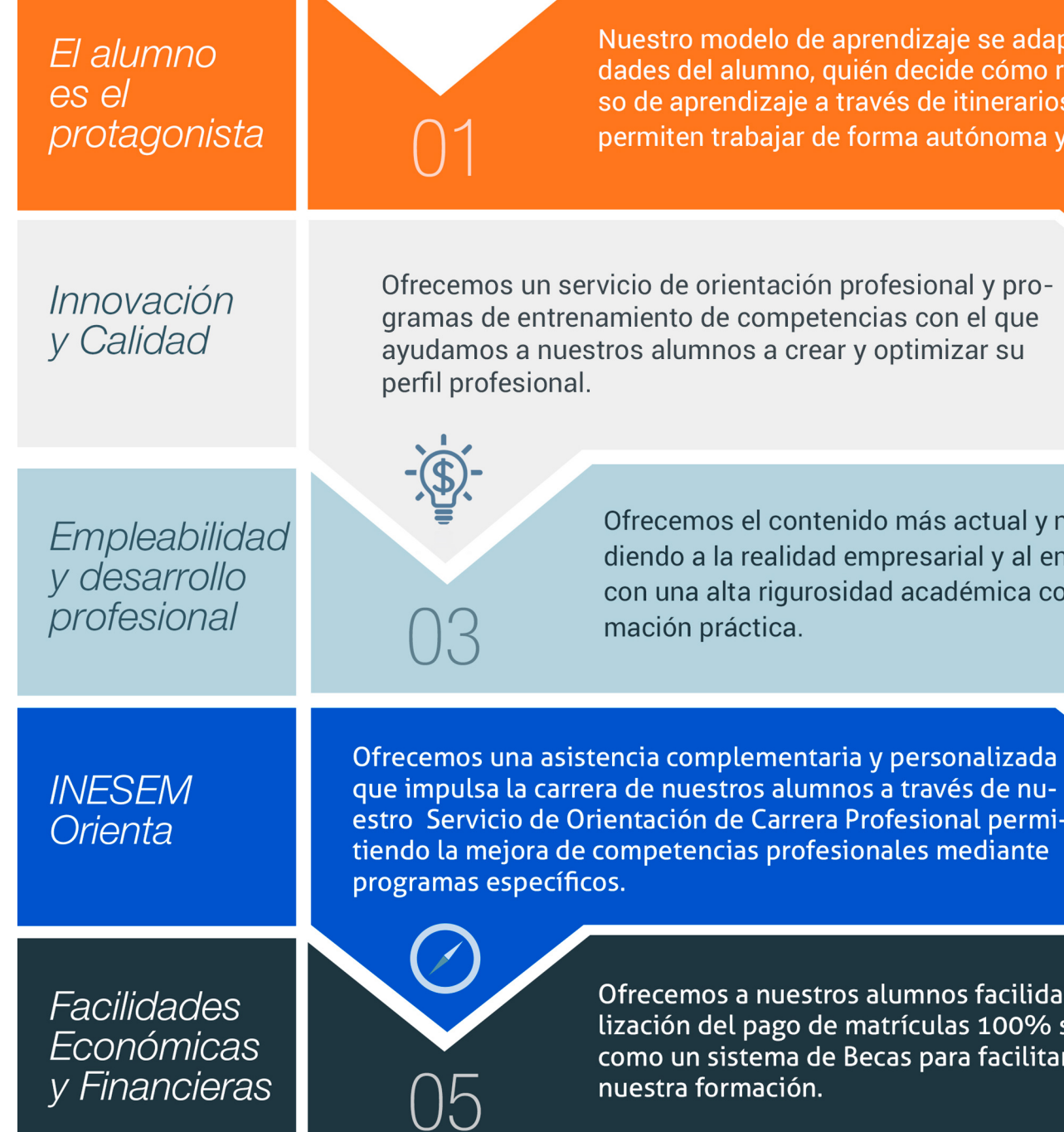

#### <span id="page-6-0"></span>PROGRAMA ACADEMICO

Curso Superior en Diseño de Interfaces con Adobe XD y Figma

Módulo 1. El diseño de interfaces de usuario (ui)

Módulo 2. Diseño ui con adobe xd

Módulo 3. Diseño ui con figma

#### PROGRAMA ACADEMICO

Curso Superior en Diseño de Interfaces con Adobe XD y Figma

#### Módulo 1. **El diseño de interfaces de usuario (ui)**

#### Unidad didáctica 1.

#### Introducción al ui

1. ¿Qué es interfaz de usuario (UI)? 2. Diferencias y similitudes entre UX y UI

#### Unidad didáctica 2. Ui design process

- 1. Proceso de negocio
- 2. User persona
- 3. Screen flow
- 4. Wireframes
- 5. Diseño Alta Fidelidad
- 6. Prototipado
- 7. Feedback y entrega

#### Unidad didáctica 3. Fundamentos del diseño ui

1. Principios del diseño aplicados al UI

- 2. Principios de claridad
- 3. Reglas Heurísticas de usabilidad
- 4. Elementos de una interfaz de usuario
- 5. Patrones y consistencias del diseño UI

#### Unidad didáctica 4. Ui kit y sistemas de diseño

- 1. UI kits
- 2. Atomic Design
- 3. Icon Design
- 4. Los sistemas de diseño

#### Unidad didáctica 5.

#### Motion ui

1. Principios del Motion

2. Microinteracciones

#### Módulo 2. **Diseño ui con adobe xd**

#### Unidad didáctica 1.

#### Primeros pasos en adobe xd

- 1. Introducción a Adobe XD
- 2. Instalación y configuraciones principales
- 3. Menú Herramientas
- 4. Generación de Artboards y guía
- 5. Ejercicios

#### Unidad didáctica 2.

#### Herramientas básicas

- 1. Formas: creación, modificación, colores, gradiantes y paletas
- 2. Textos: propiedades, línea o área, alineación, color y estilos
- 3. Imágenes y exportación: importanción, modificaciones y exportación de artboards
- 4. Ejercicios

#### Unidad didáctica 3. Organización de elementos i

1. Organización de capas nombres y grupos 2. Bloqueo y fusión 3. Tipos de máscaras y aplicación en proyectos 4. Ejercicios

#### Unidad didáctica 4.

#### Organización de elementos ii

1. Alineación de elementos, márgenes y distribución de formas

- 2. Funcionalidad de repetición
- 3. Aplicación y configuración de componentes
- 4. Ejercicios

#### Unidad didáctica 5. Cuadrículas

- 1. Creación y aplicación
- 2. Diseño de páginas
- 3. Prototipo
- 4. Adaptación a mobile
- 5. Ejercicios

#### Unidad didáctica 6.

#### Interfaces

- 1. Constantes y variables de una interfaz
- 2. Header, footer y menú
- 3. Botones y galerías
- 4. Ejercicios

#### Módulo 3. **Diseño ui con figma**

#### Unidad didáctica 1.

#### Primeros pasos en figma

- 1. Introducción
- 2. Descarga y creación de una cuenta
- 3. Entorno de trabajo
- 4. El menú principal
- 5. Ejercicios

#### Unidad didáctica 2.

#### Herramientas básicas

- 1. Mover y Escalar
- 2. Frames y slices
- 3. Dibujar vectores
- 4. Herramientas de texto
- 5. La herramienta Mano
- 6. Comentarios en Figma
- 7. Ejercicios

#### Unidad didáctica 3. Herramientas contextuales

- 1. Editar objetos
- 2. Crear un componente de Figma
- 3. Crear máscaras en Figma 4. Crear un link con Figma
- 5. Operaciones booleanas
- 6. Otras herramientas
- 7. Ejercicios

#### Unidad didáctica 4. Trabajo colaborativo con figma

- 1. Funcionamiento
- 2. Añadir colaboradores
- 3. Ver y responder comentarios
- 4. Bibliotecas de componentes
- 5. Ejercicios

#### Unidad didáctica 5. Creación de sistemas de diseño

- 1. Creación y gestión
- 2. Estilos en un sistema de diseño
- 3. Componentes en un sistema de diseño
- 4. Ejemplos del sistema de diseño
- 5. Ejercicios

#### Unidad didáctica 6.

#### Pluging de figma

- 1. Añadir plugins a Figma
- 2. Pluging recomendados

#### Unidad didáctica 7.

#### Animaciones e interacciones

1. Creación de interacciones

- 2. Creación de animaciones sencillas
- 3. Manejo de interacciones disponibles
- 4. Ejercicios

#### Unidad didáctica 8. Presentación y exportación

- 1. Crear presentación en Figma
- 2. Exportar archivos
- 3. Compartir el link de vista previa
- 4. Ejercicios

## <span id="page-10-0"></span>metodología de aprendizaje

La configuración del modelo pedagógico por el que apuesta INESEM, requiere del uso de herramientas que favorezcan la colaboración y divulgación de ideas, opiniones y la creación de redes de conocimiento más colaborativo y social donde los alumnos complementan la formación recibida a través de los canales formales establecidos.

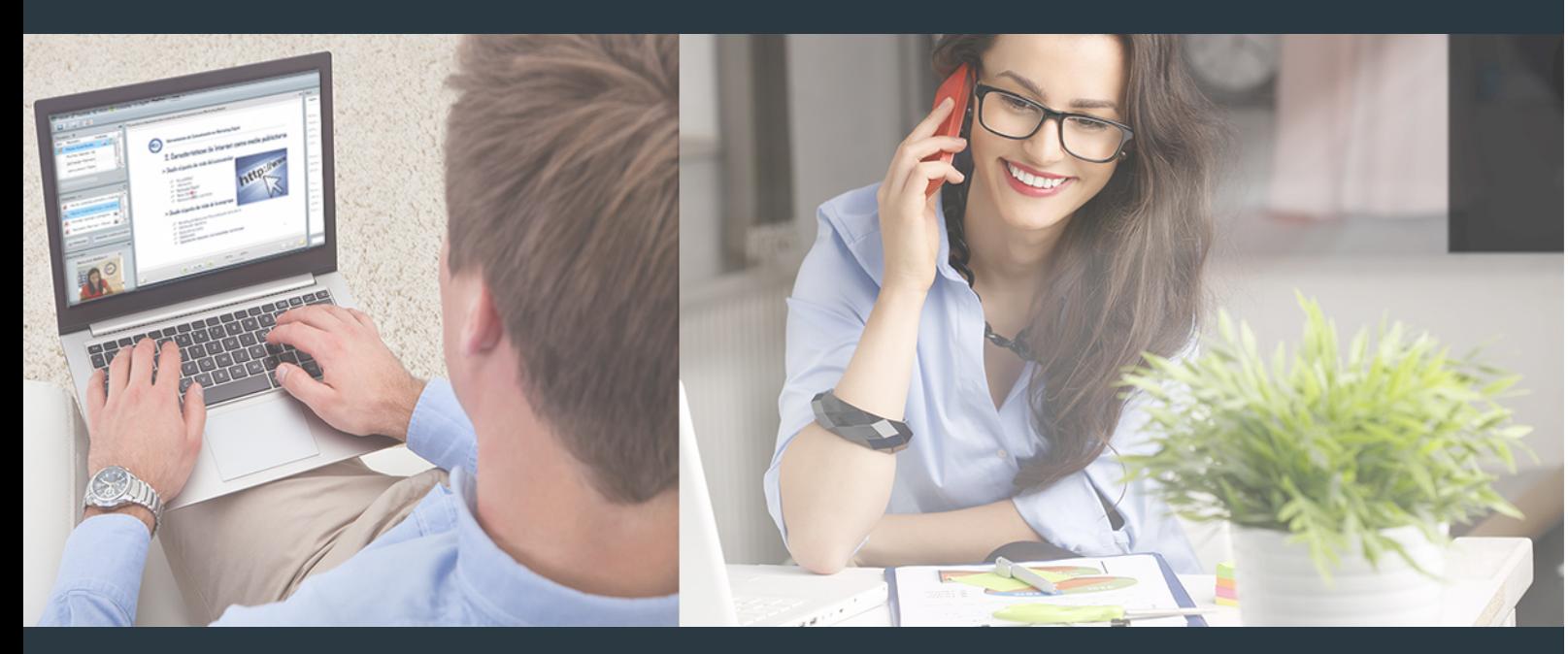

Nuestro sistema de aprendizaje se fundamenta en *cinco* pilares que facilitan el estudio y el desarrollo de competencias y aptitudes de nuestros alumnos a través de los siguientes entornos:

Secretaría

Sistema que comunica al alumno directamente con nuestro asistente virtual permitiendo realizar un seguimiento personal de todos sus trámites administrativos.

#### Revista Digital

Espacio de actualidad donde encontrar publicaciones relacionadas con su área de formación. Un excelente grupo de colabradores v redactores, tanto internos como externos. que aportan una dosis de su conocimiento y experiencia a esta red colaborativa de información.

#### pilares del Webinars método

Comunidad

#### Webinars

Píldoras formativas mediante el formato audiovisual para complementar los itinerarios formativos y una práctica que acerca a nuestros alumnos a la realidad empresarial.

Curso Superior en Diseño de Interfaces con Adobe XD y... [20 ] [INESEM BUSINESS SCHOOL](https://www.inesem.es/) Curso Superior en Diseño de Interfaces con Adobe XD y... [21 ] INESEM BUSINESS SCHOOL

#### **Campus Virtual**

Entorno Personal de Aprendizaje que permite gestionar al alumno su itinerario formativo, accediendo a multitud de recursos complementarios que enriquecen el proceso formativo así como la interiorización de conocimientos gracias a una formación práctica, social y colaborativa.

#### Comunidad

Espacio de encuentro que pemite el contacto de alumnos del mismo campo para la creación de vínculos profesionales. Un punto de intercambio de información, sugerecias y experiencias de miles de usuarios.

Con nuestra metodología de aprendizaje online, el alumno comienza su andadura en INESEM Business School a través de un campus virtual diseñado exclusivamente para desarrollar el itinerario formativo con el objetivo de mejorar su perfil profesional. El alumno debe avanzar de manera autónoma a lo largo de las diferentes unidades didácticas así como realizar las actividades y autoevaluaciones correspondientes.

El equipo docente y un tutor especializado harán un seguimiento exhaustivo, evaluando todos los progresos del alumno así como estableciendo una línea abierta para la resolución de consultas.

## <span id="page-11-0"></span>SERVICIO DE **Orientación** de Carrera

Nuestro objetivo es el asesoramiento para el desarrollo de tu carrera profesional. Pretendemos capacitar a nuestros alumnos para su adecuada adaptación al mercado de trabajo facilitándole su integración en el mismo. Somos el aliado ideal para tu crecimiento profesional, aportando las capacidades necesarias con las que afrontar los desafíos que se presenten en tu vida laboral y alcanzar el éxito profesional. Gracias a nuestro Departamento de Orientación de Carrera se gestionan más de 500 convenios con empresas, lo que nos permite contar con una plataforma propia de empleo que avala la continuidad de la formación y donde cada día surgen nuevas oportunidades de empleo. Nuestra bolsa de empleo te abre las puertas hacia tu futuro laboral.

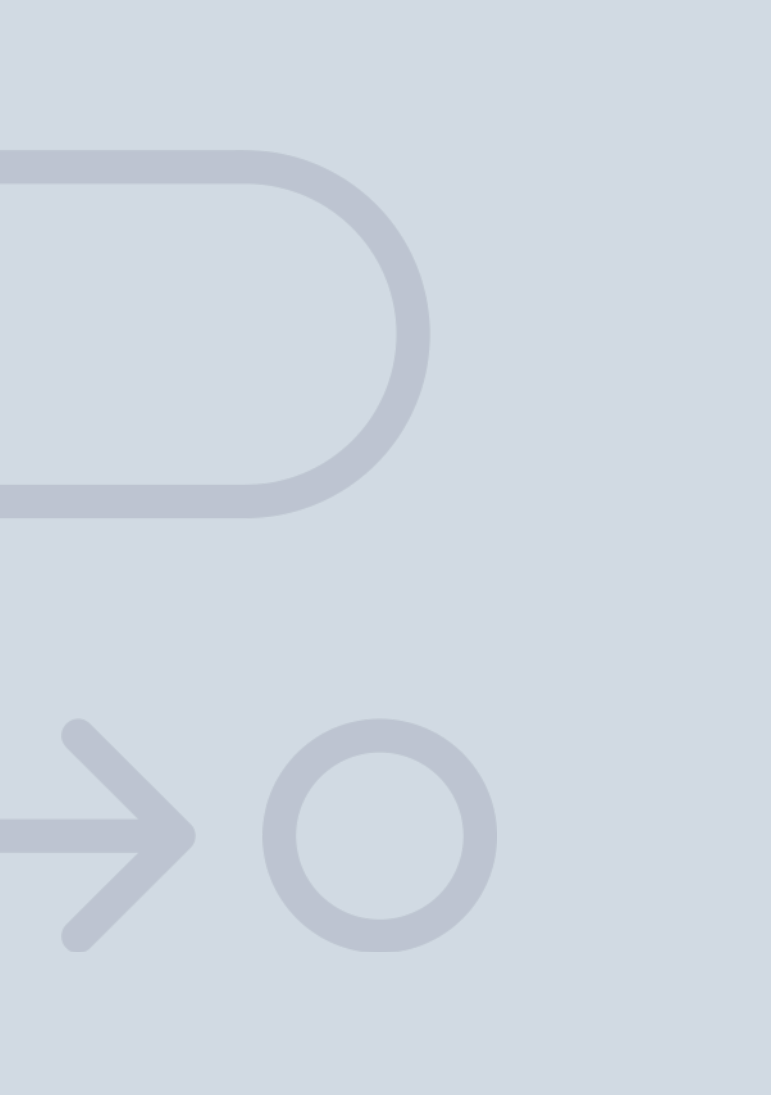

En INESEM

Ofrecemos a nuestros alumnos **facilidades** económicas y financieras para la realización del pago de matrículas,

## <span id="page-12-0"></span>Financiación y becas

todo ello 100% sin intereses. INESEM continúa ampliando su programa de becas para acercar y posibilitar el aprendizaje continuo al máximo número de personas. Con el fin de adaptarnos a las necesidades de todos los perfiles que componen nuestro alumnado.

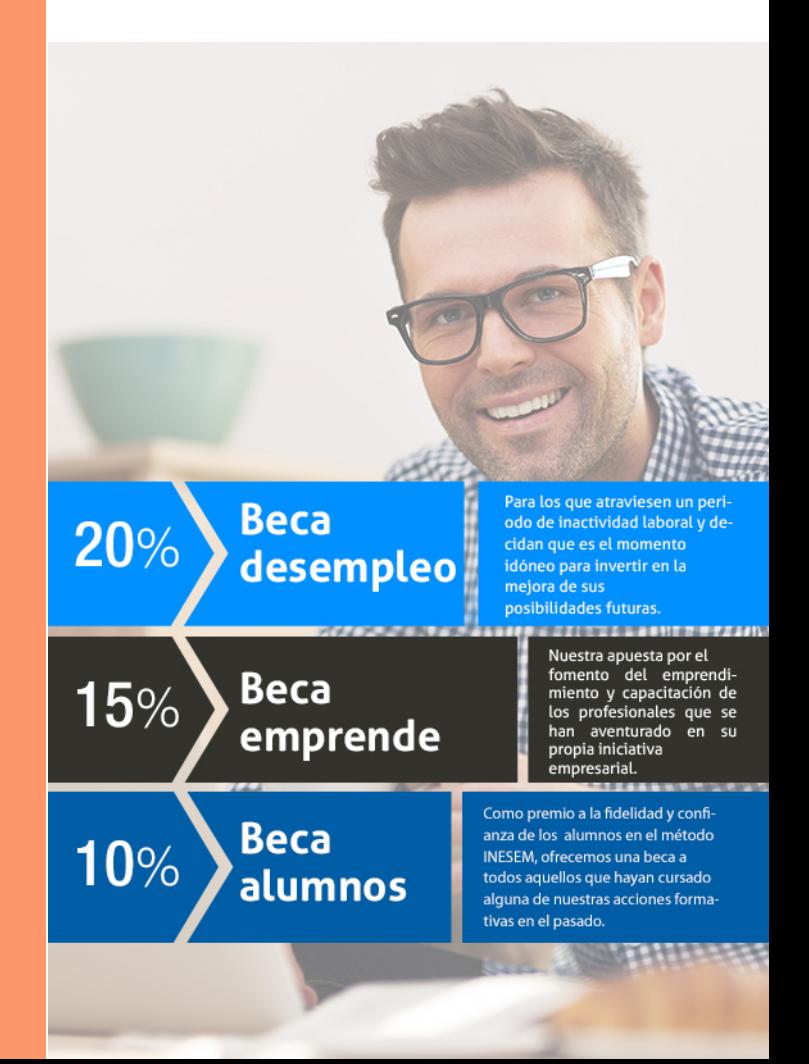

Curso Superior en Diseño de Interfaces con Adobe XD y… [ 27 ] [INESEM BUSINESS SCHOOL](https://www.inesem.es/)

# Cursos Superiores

# Curso Superior en Diseño de Interfaces con Adobe XD y

Figma

#### *Impulsamos tu carrera profesional*

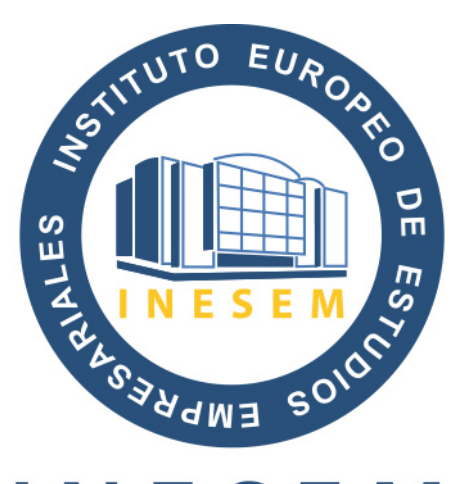

## **INESEM**

#### **BUSINESS SCHOOL**

## www.inesem.es

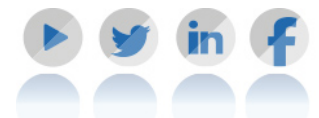

**958 05 02 05** formacion@inesem.es  $\vert$  Gestionamos acuerdos con más de 2000

empresas y tramitamos más de 500 ofertas profesionales al año.

Facilitamos la incorporación y el desarrollo de los alumnos en el mercado laboral a lo largo de toda su carrera profesional.